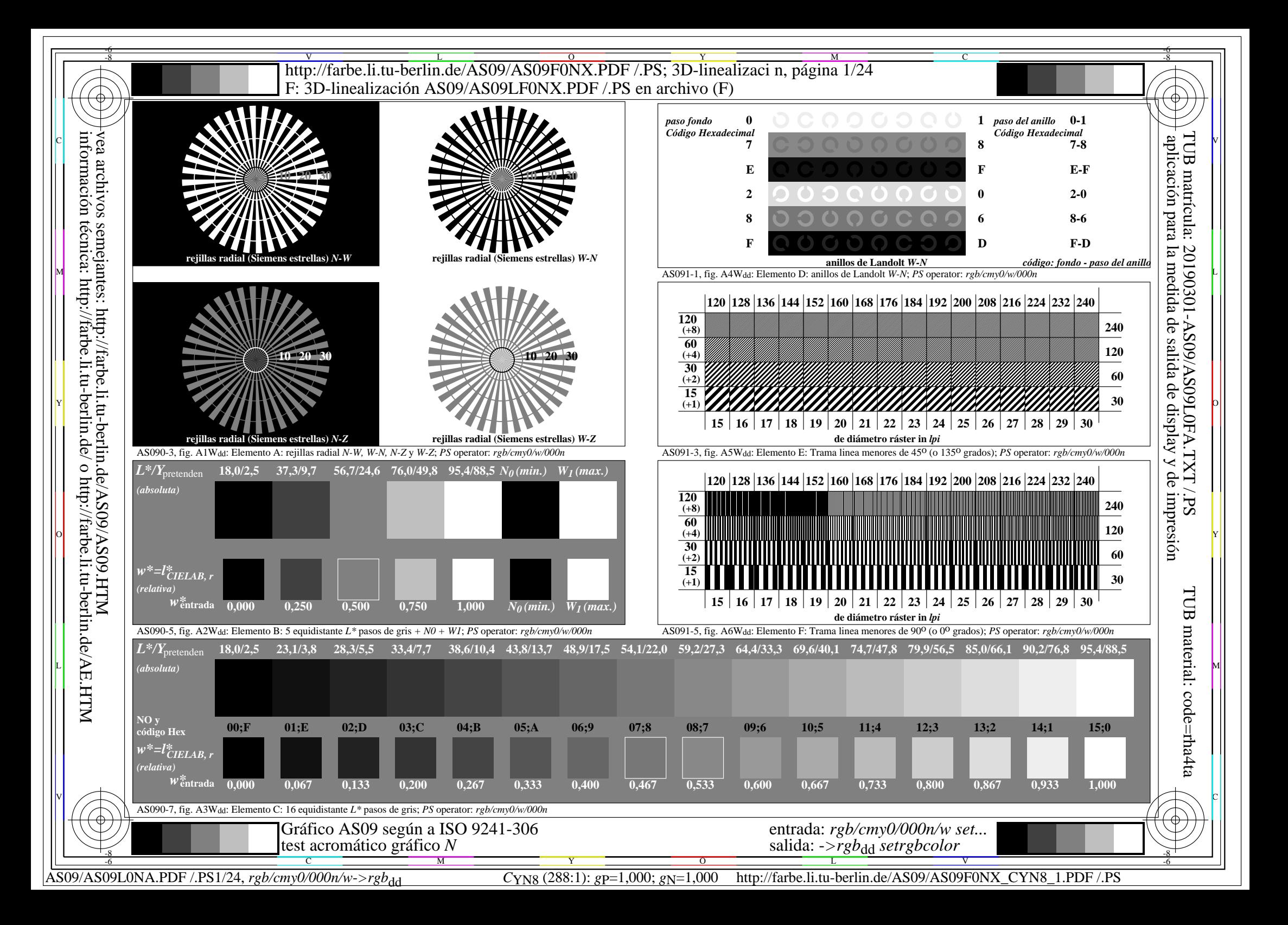

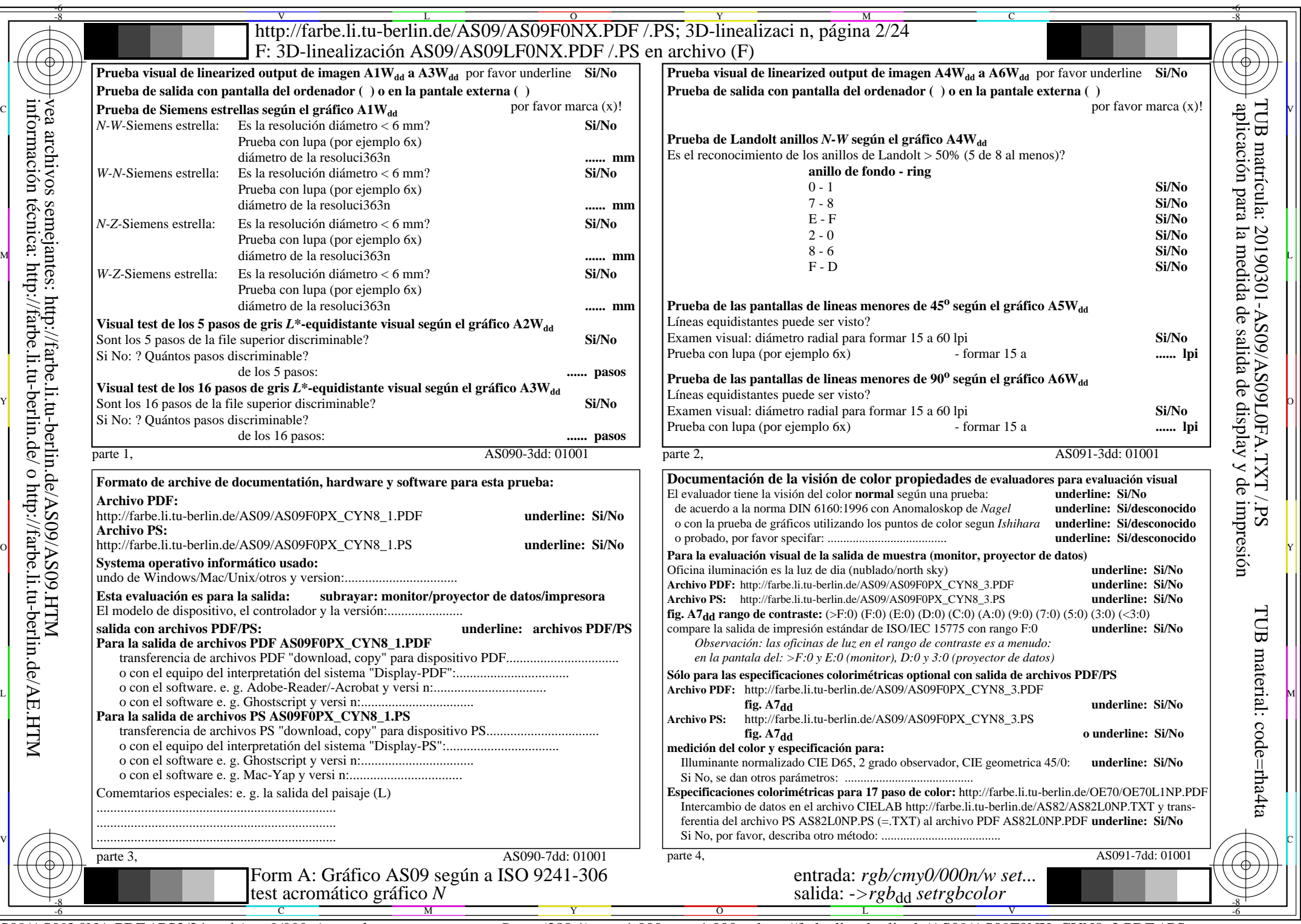

 $ASO9/AS09LONA.PDF$  /.PS2/24, rgb/cmy0/000n/w->rgb<sub>dd</sub>

CYN8 (288:1): gp=1,000; gN=1,000 http://farbe.li.tu-berlin.de/AS09/AS09F0NX\_CYN8\_2.PDF /.PS

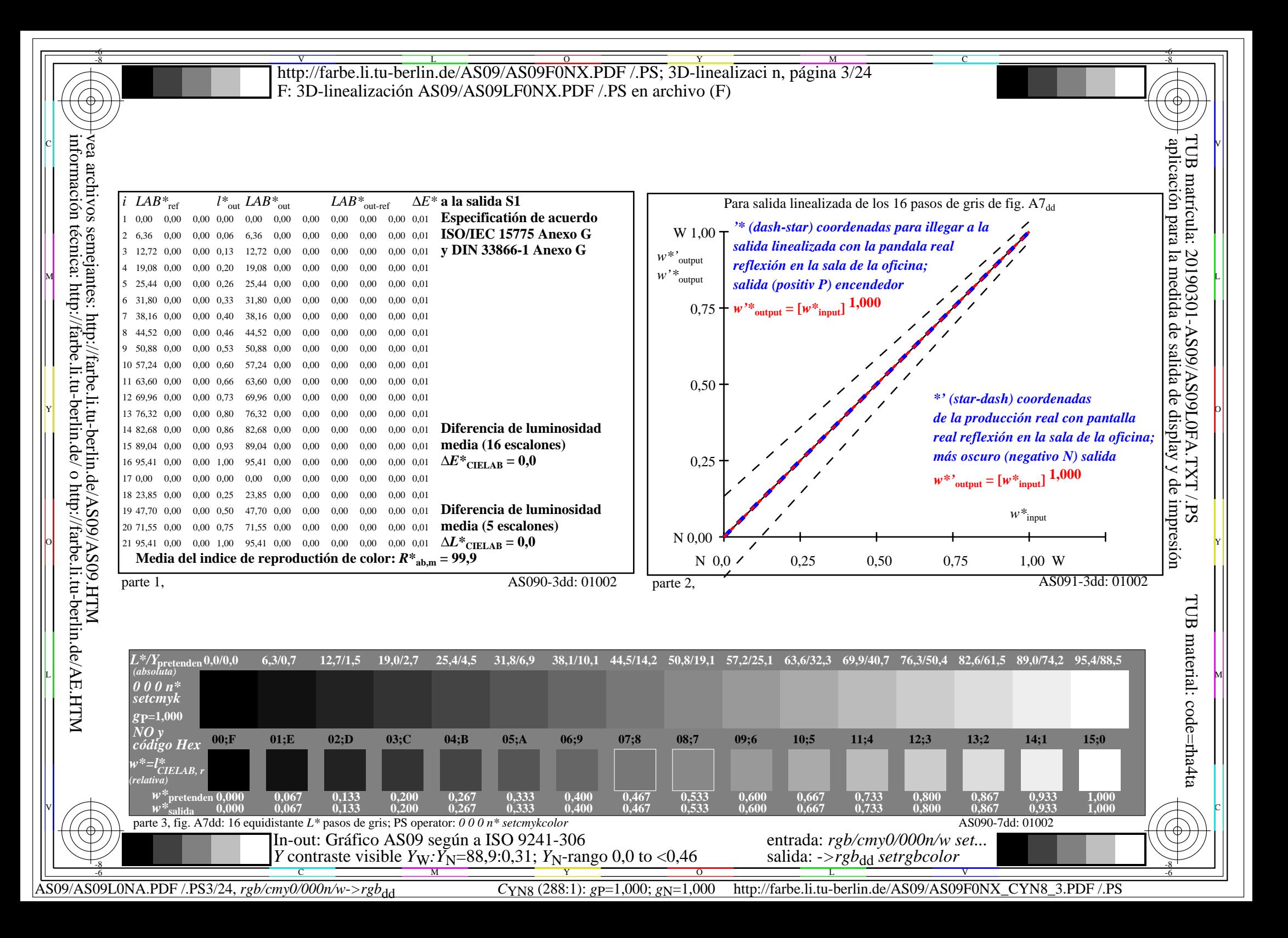

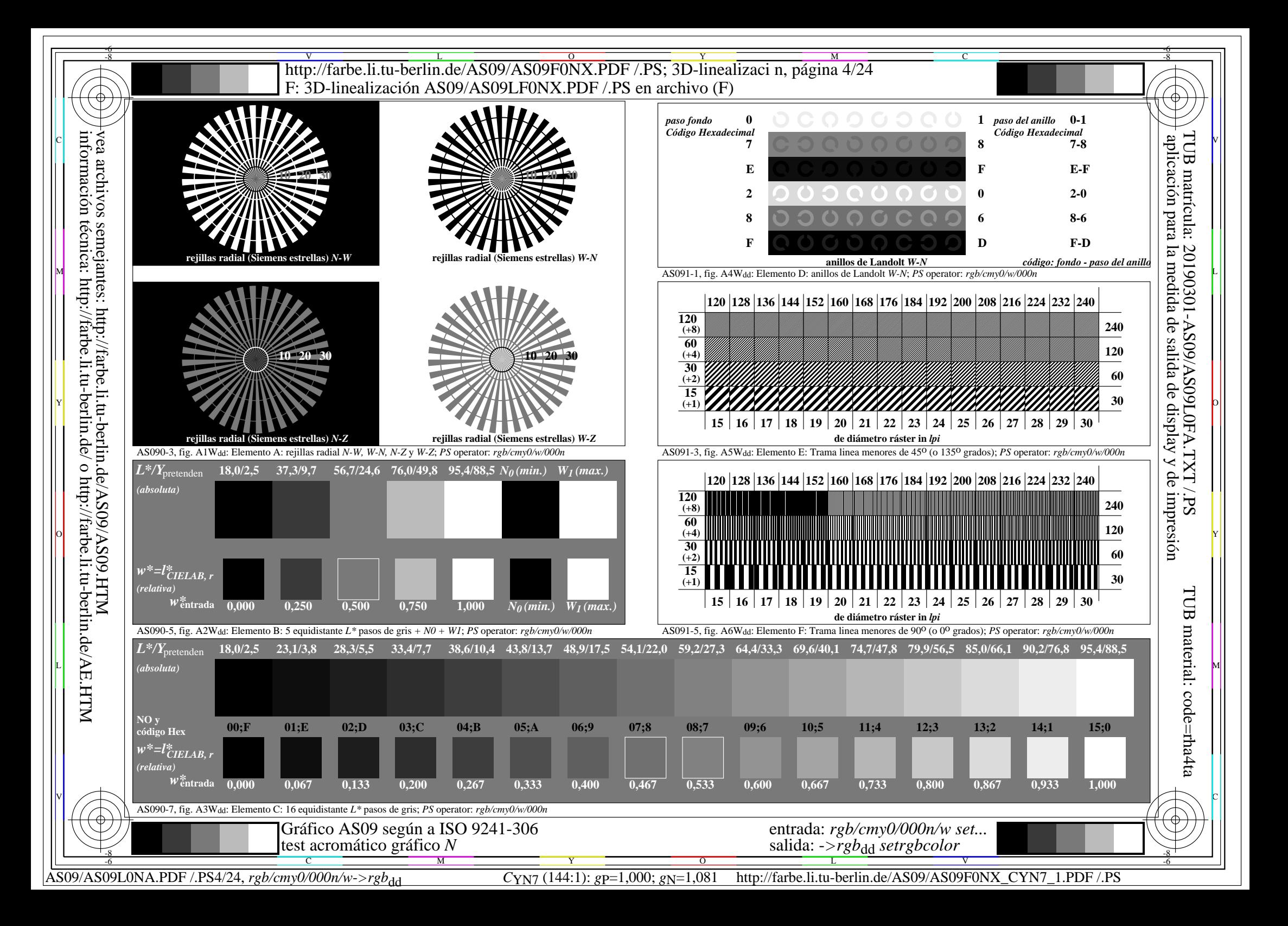

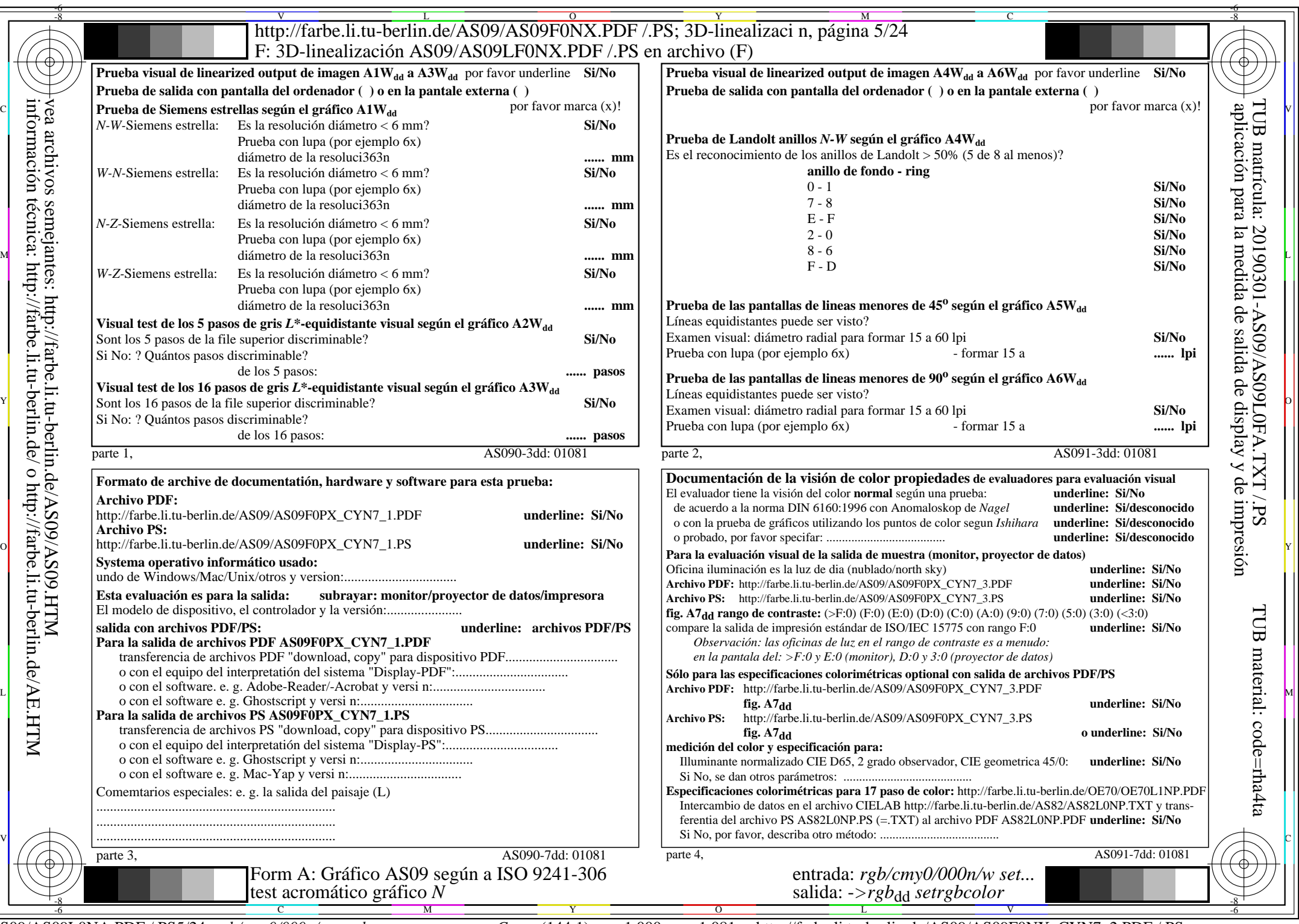

 $ASO9/AS09LONA.PDF$  /.PS5/24, rgb/cmy0/000n/w->rgb<sub>dd</sub>

CYN7 (144:1):  $g$ p=1,000;  $g$ N=1,081 http://farbe.li.tu-berlin.de/AS09/AS09F0NX\_CYN7\_2.PDF /.PS

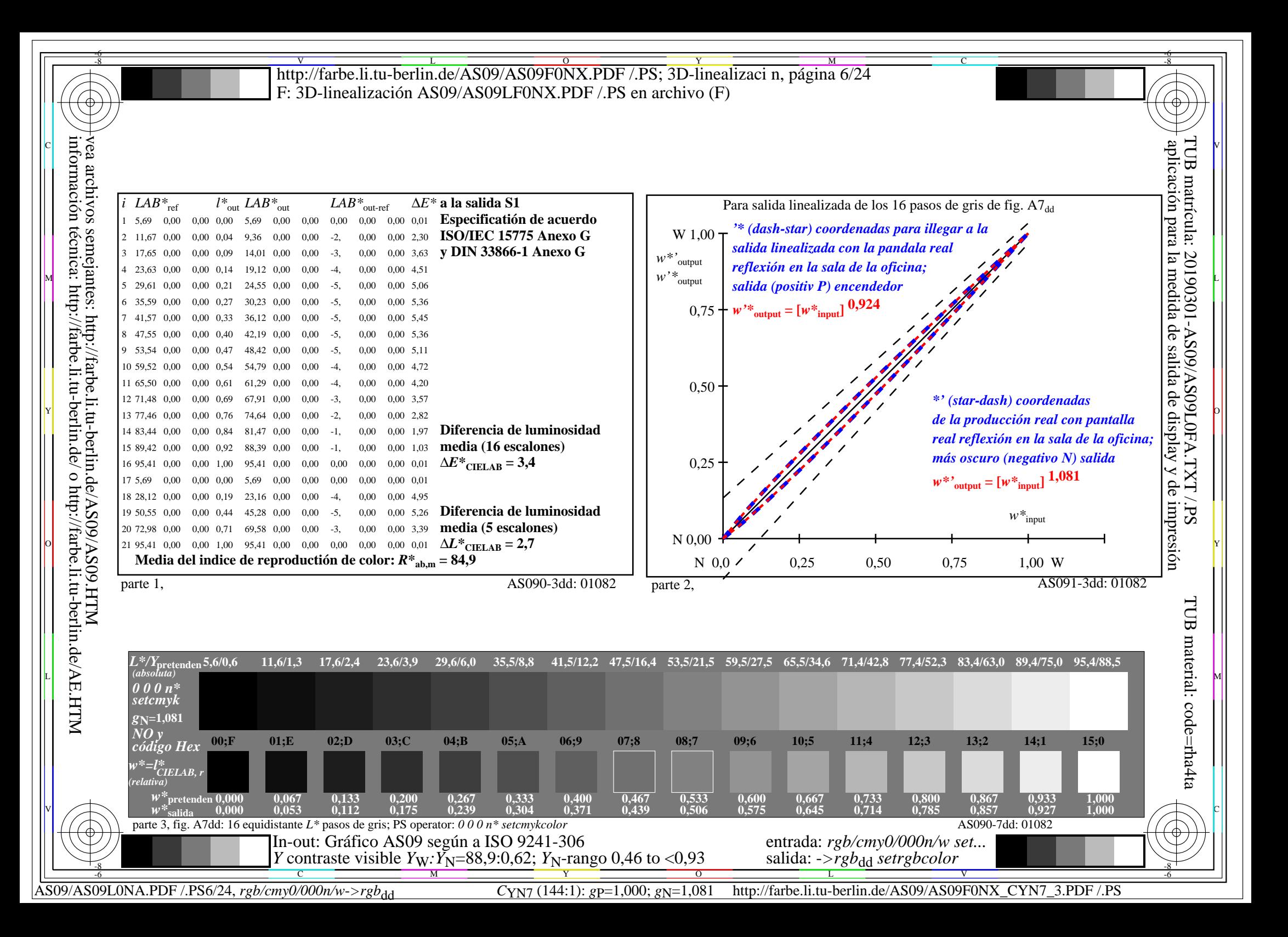

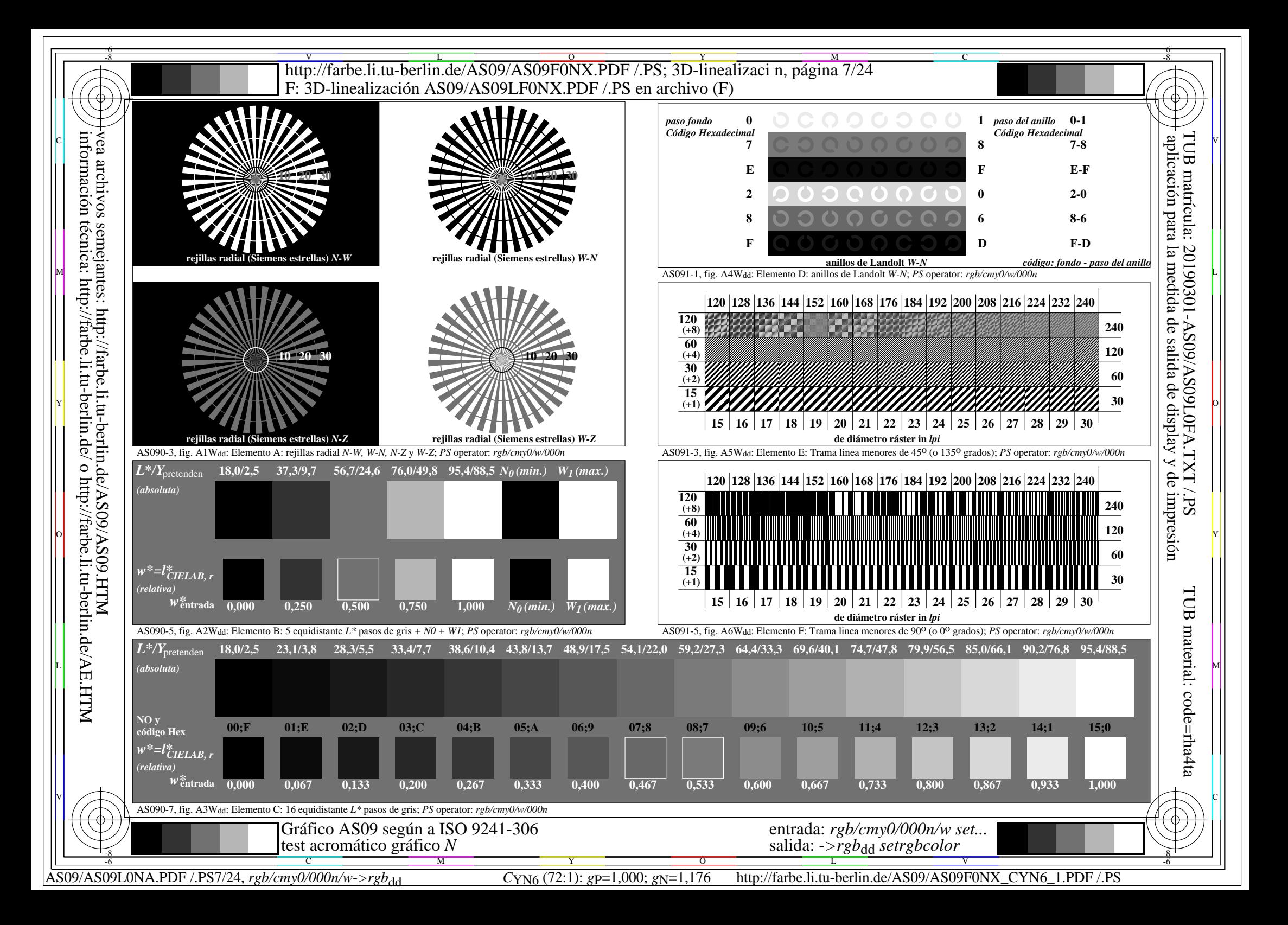

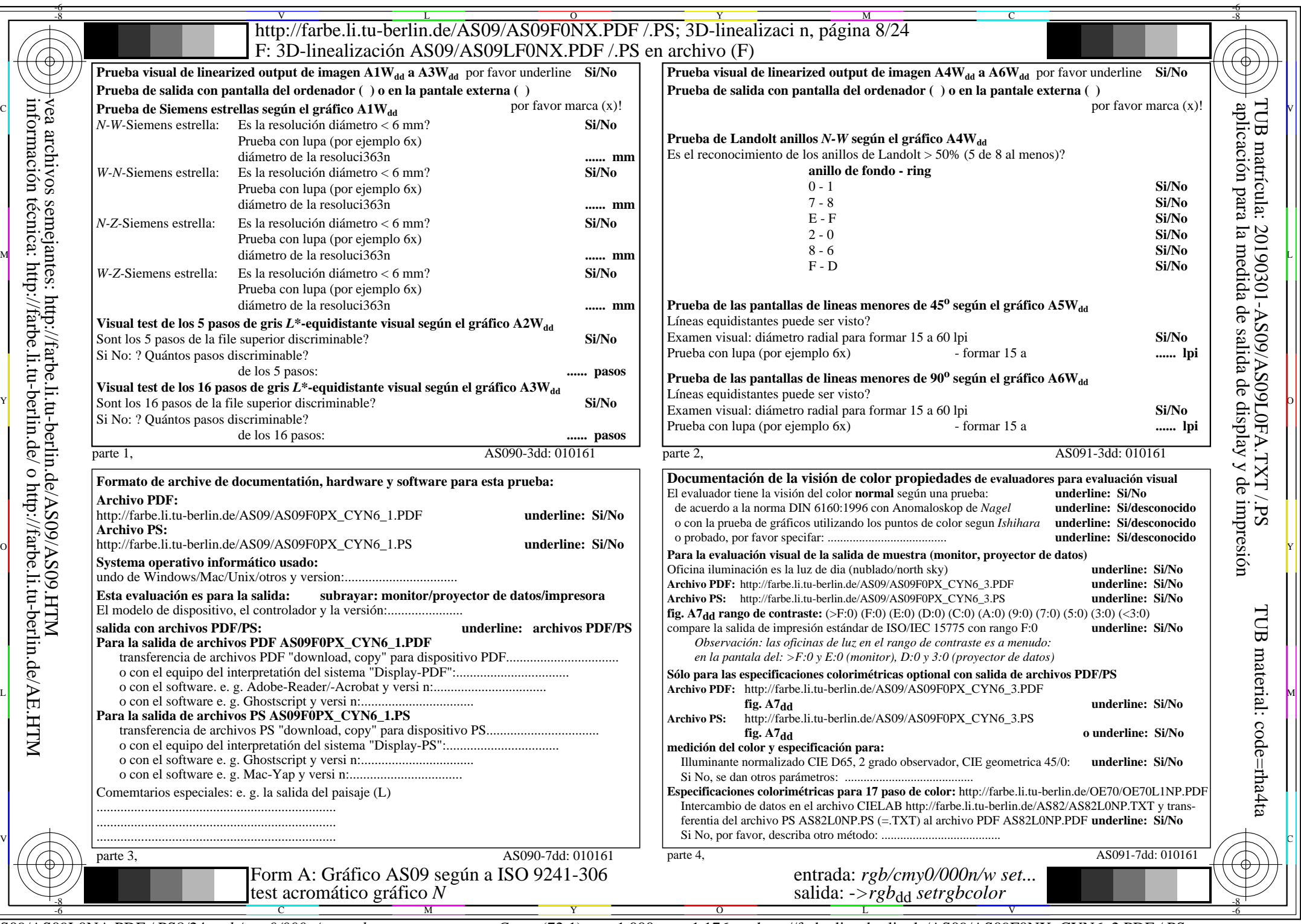

AS09/AS09L0NA.PDF /.PS8/24, *rgb/cmy0/000n/w*-*>rgb*dd *C*YN6 (72:1): *g*P=1,000; *g*N=1,176 http://farbe.li.tu-berlin.de/AS09/AS09F0NX\_CYN6\_2.PDF /.PS

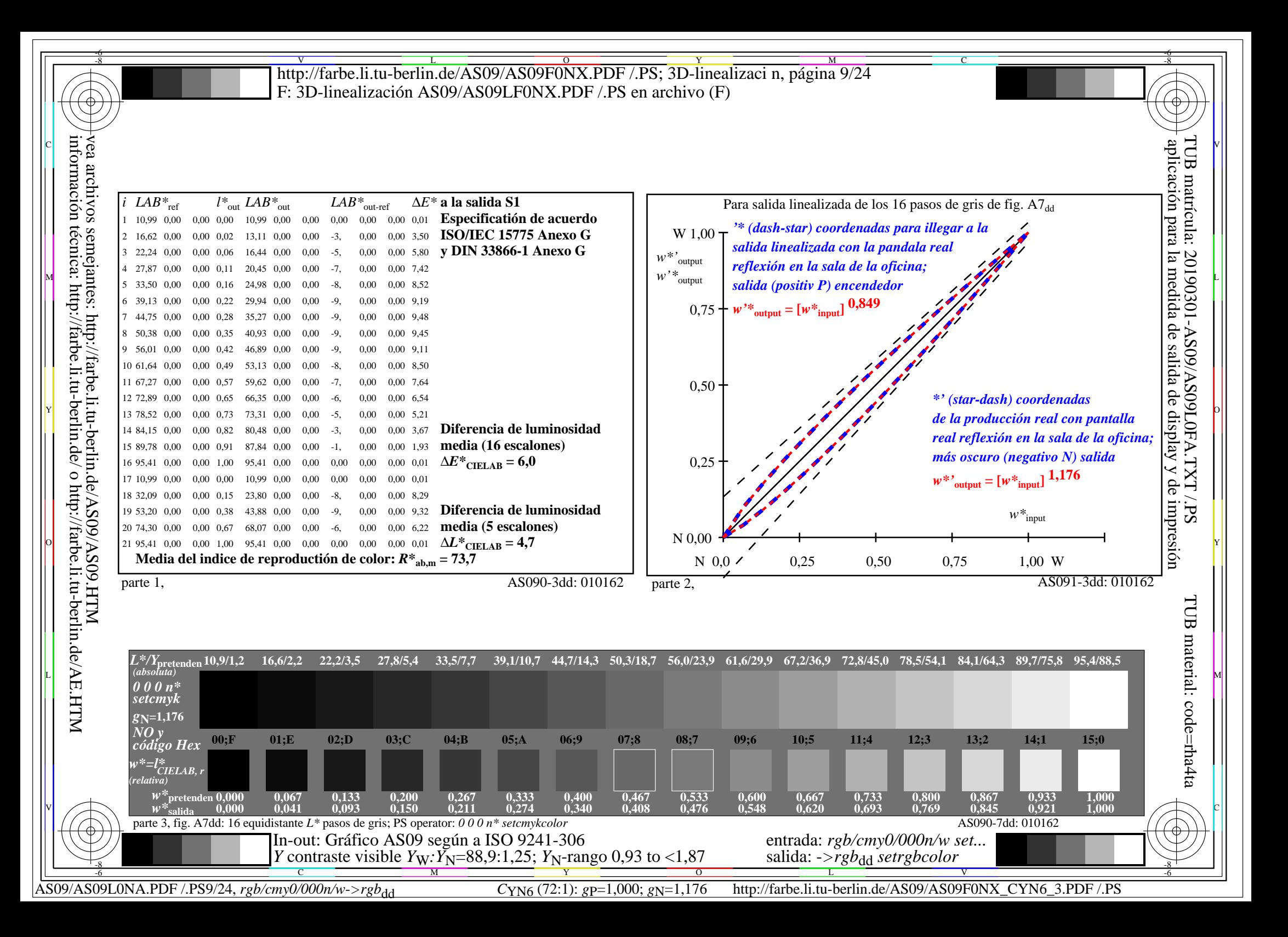

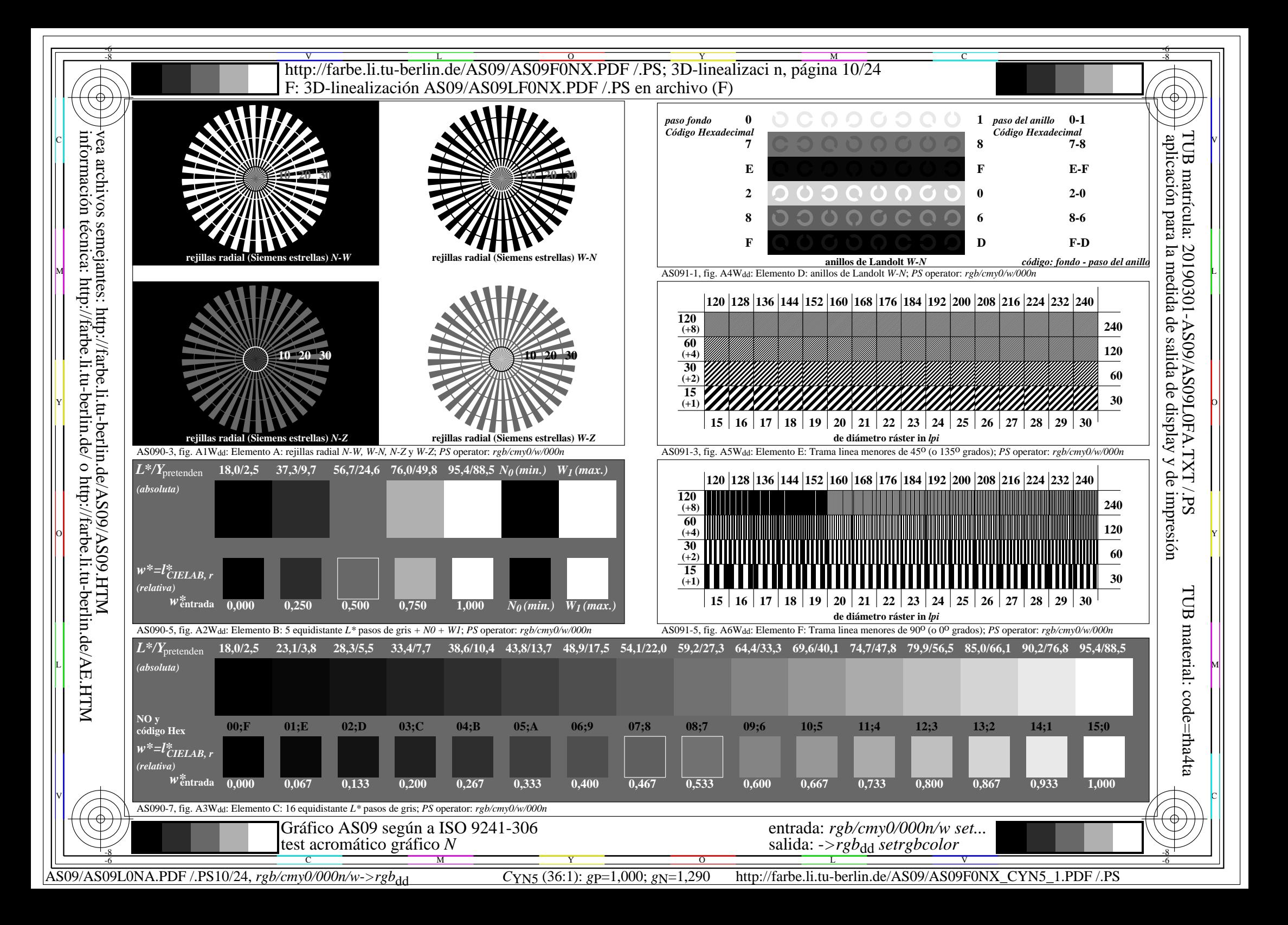

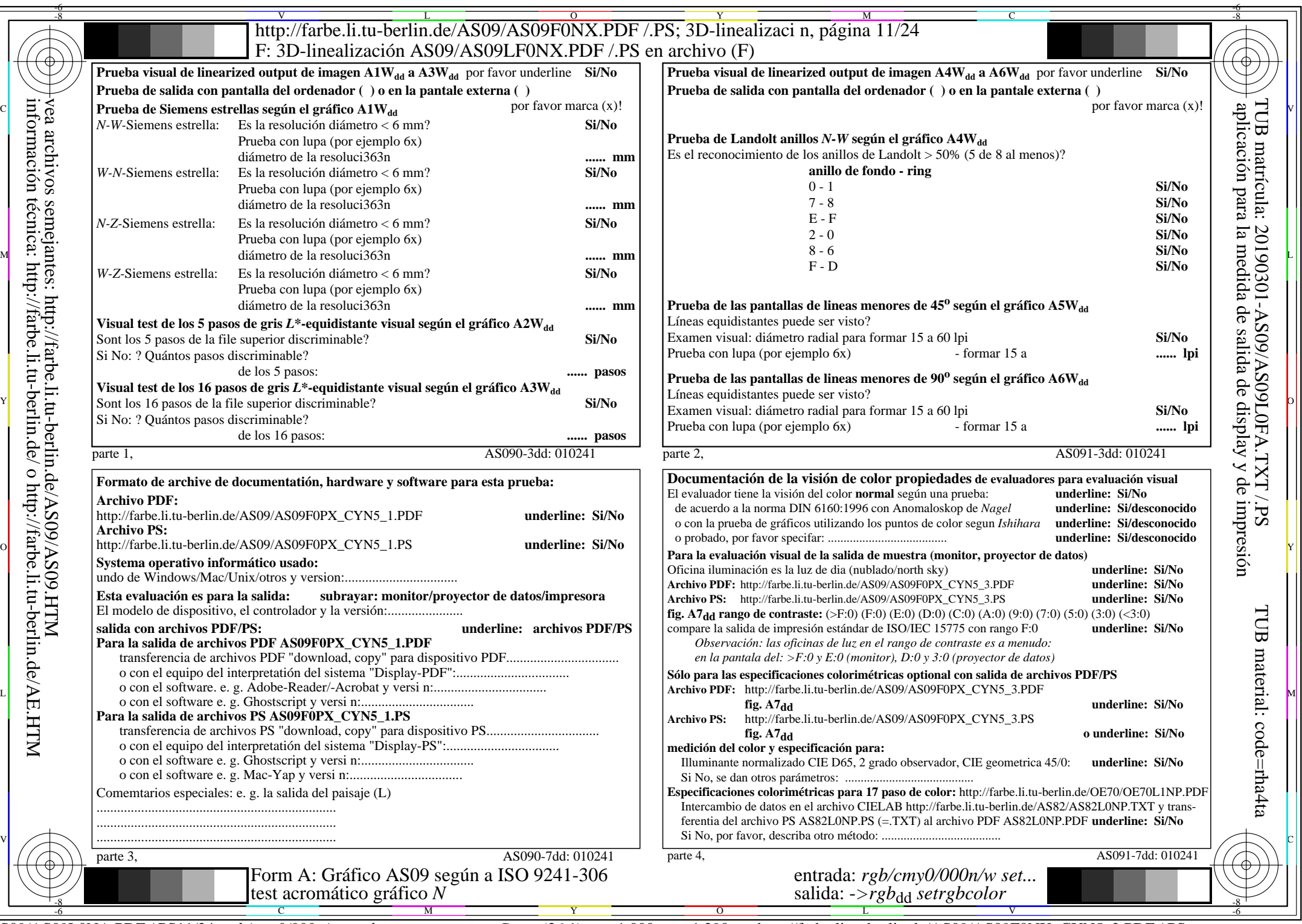

AS09/AS09L0NA.PDF /.PS11/24, *rgb/cmy0/000n/w*-*>rgb*dd *C*YN5 (36:1): *g*P=1,000; *g*N=1,290 http://farbe.li.tu-berlin.de/AS09/AS09F0NX\_CYN5\_2.PDF /.PS

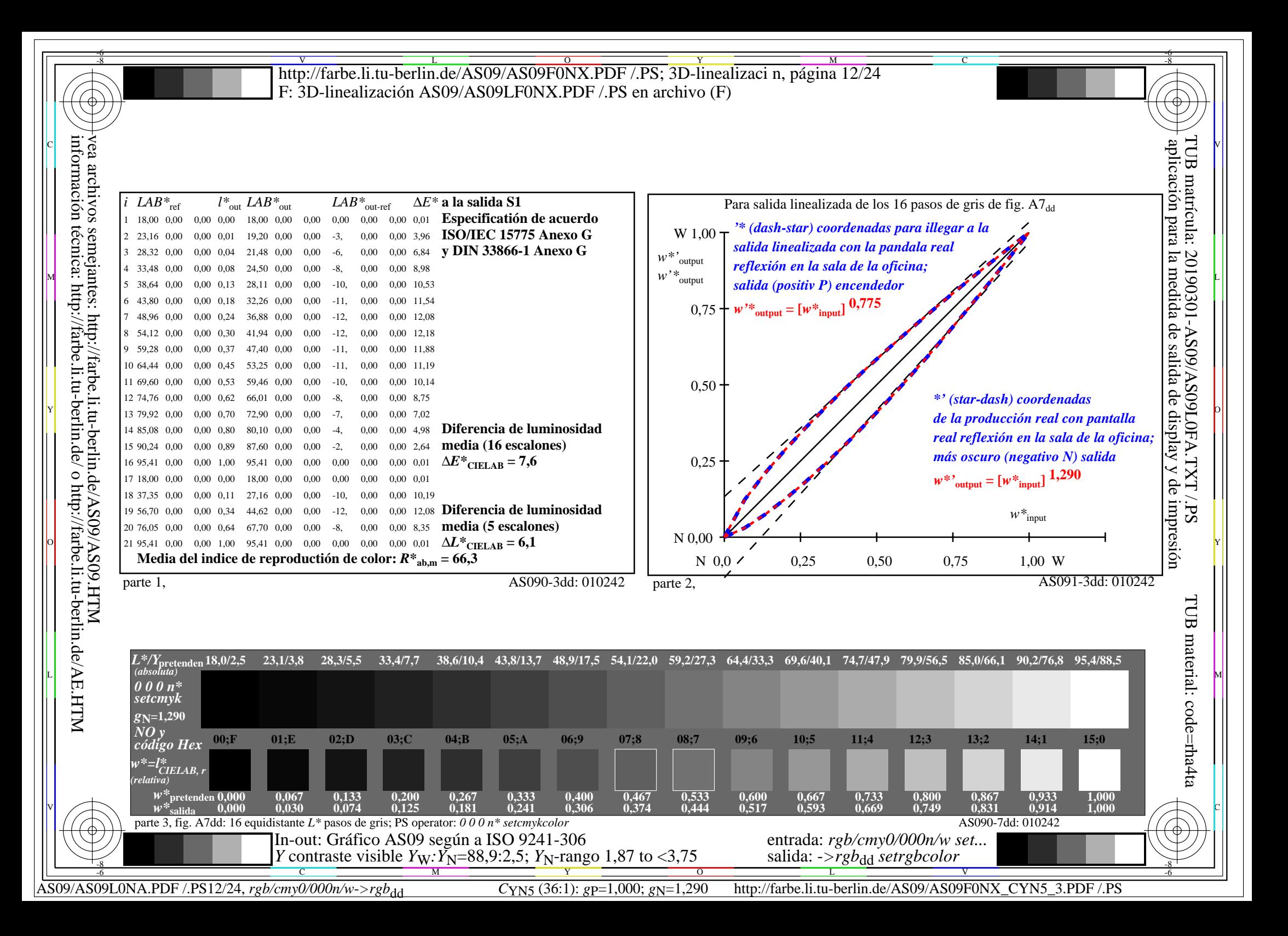

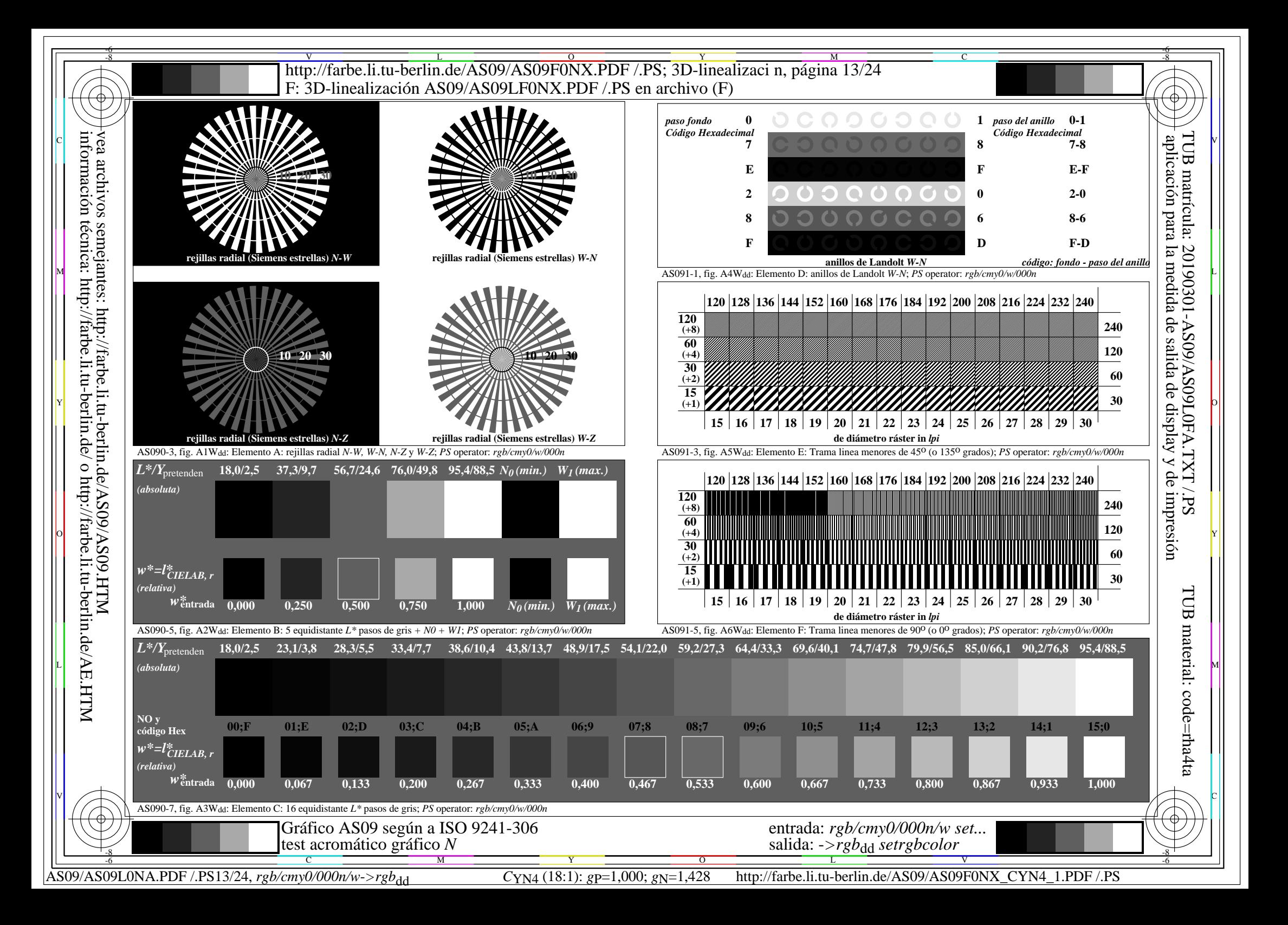

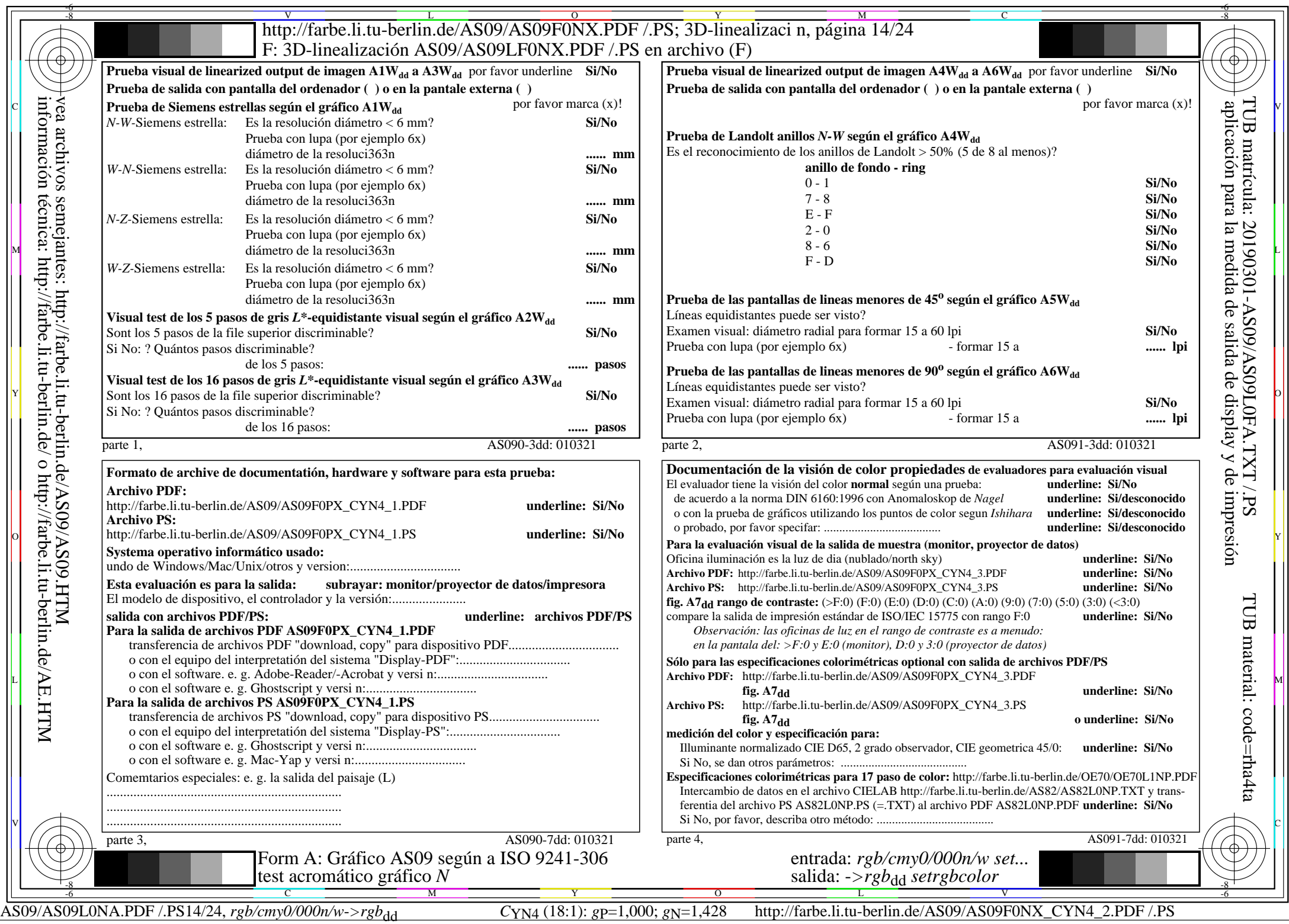

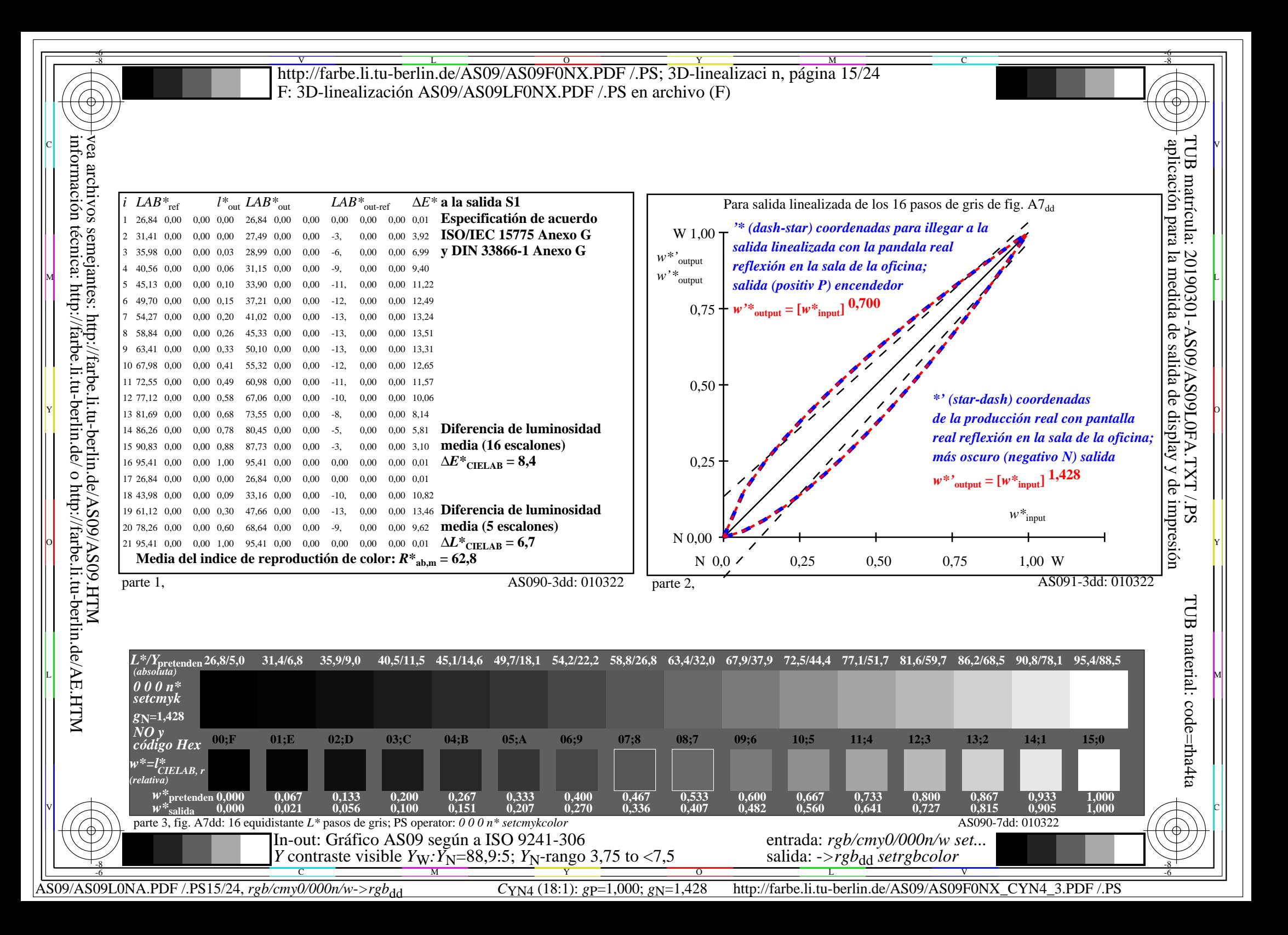

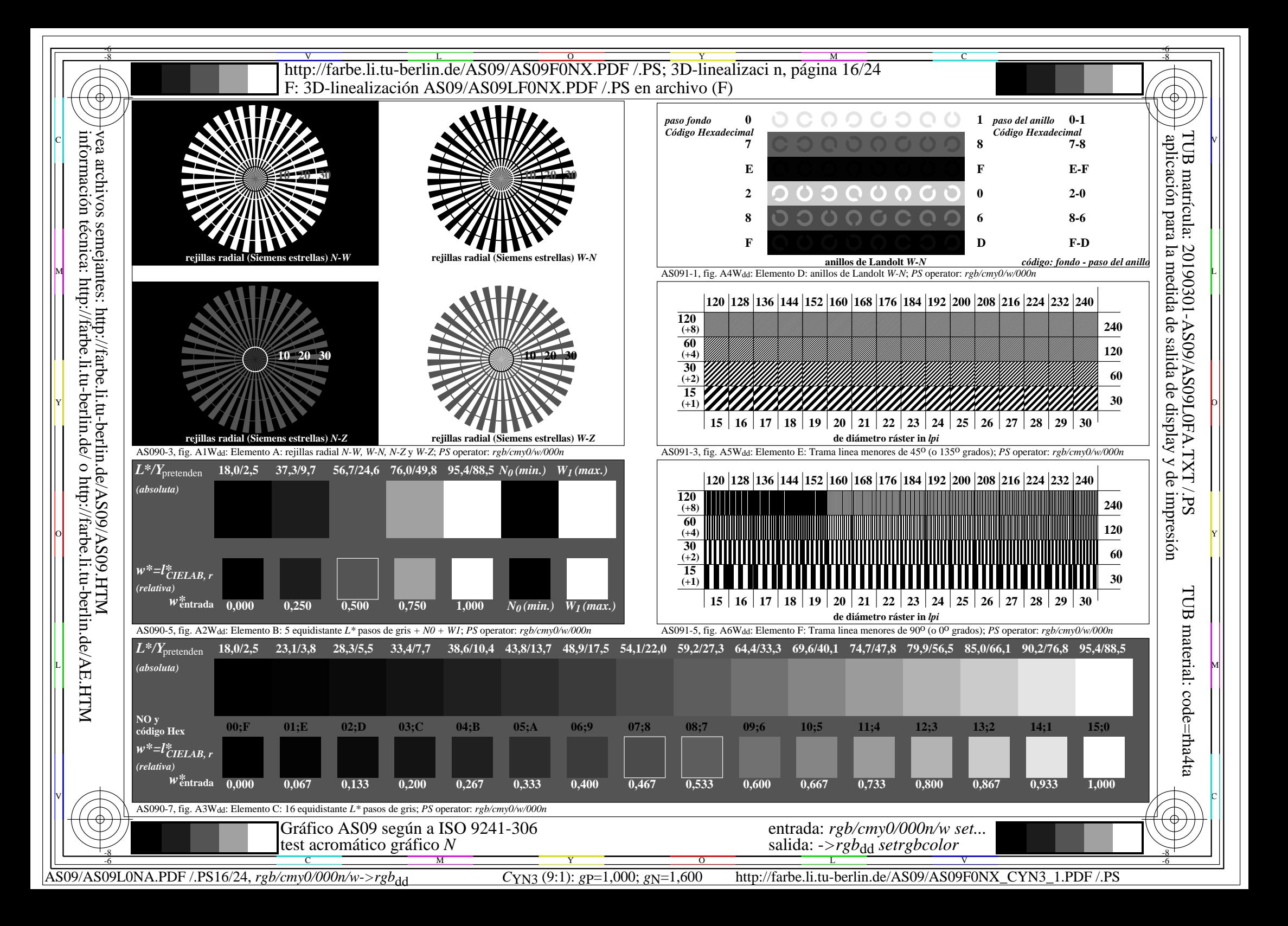

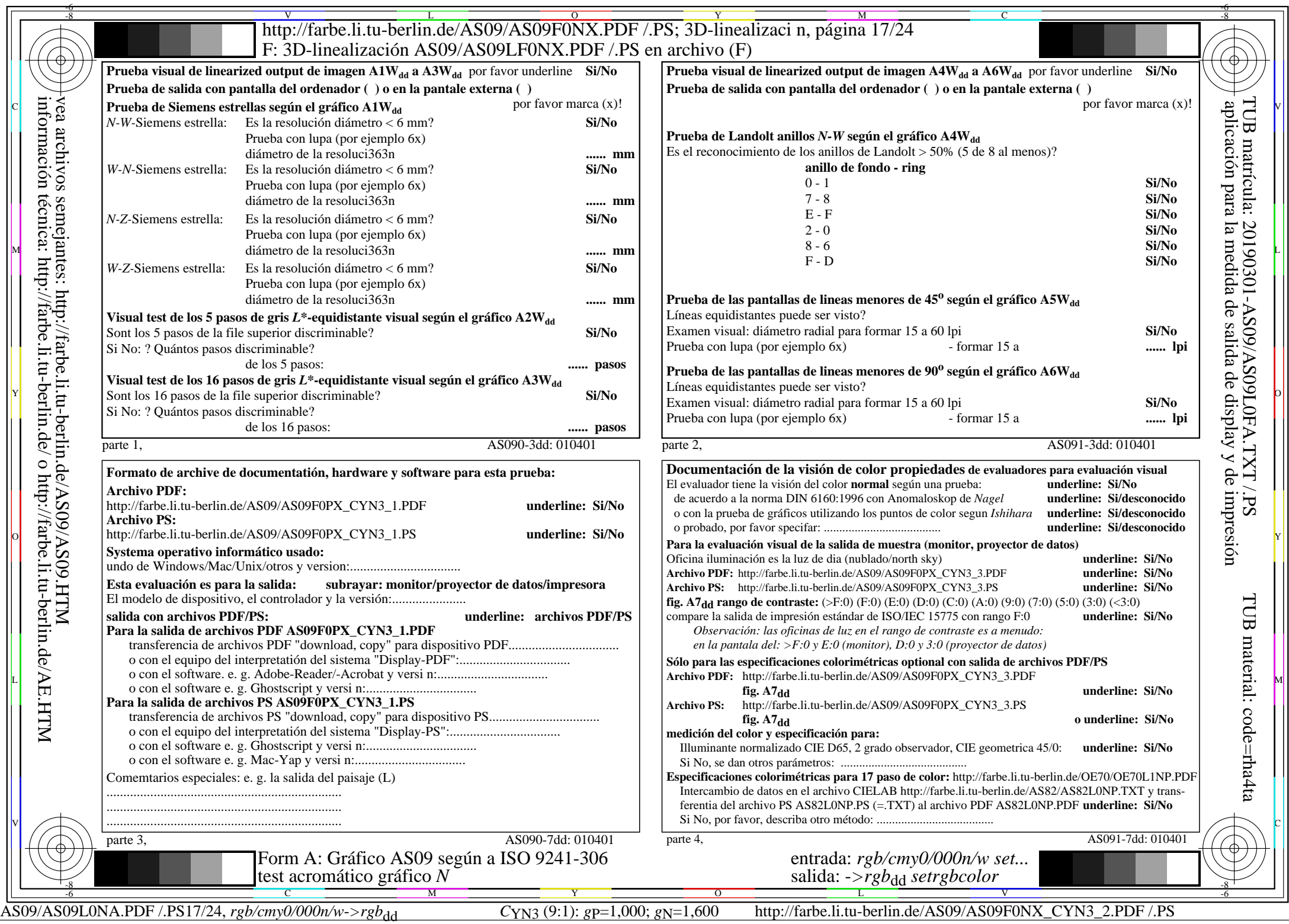

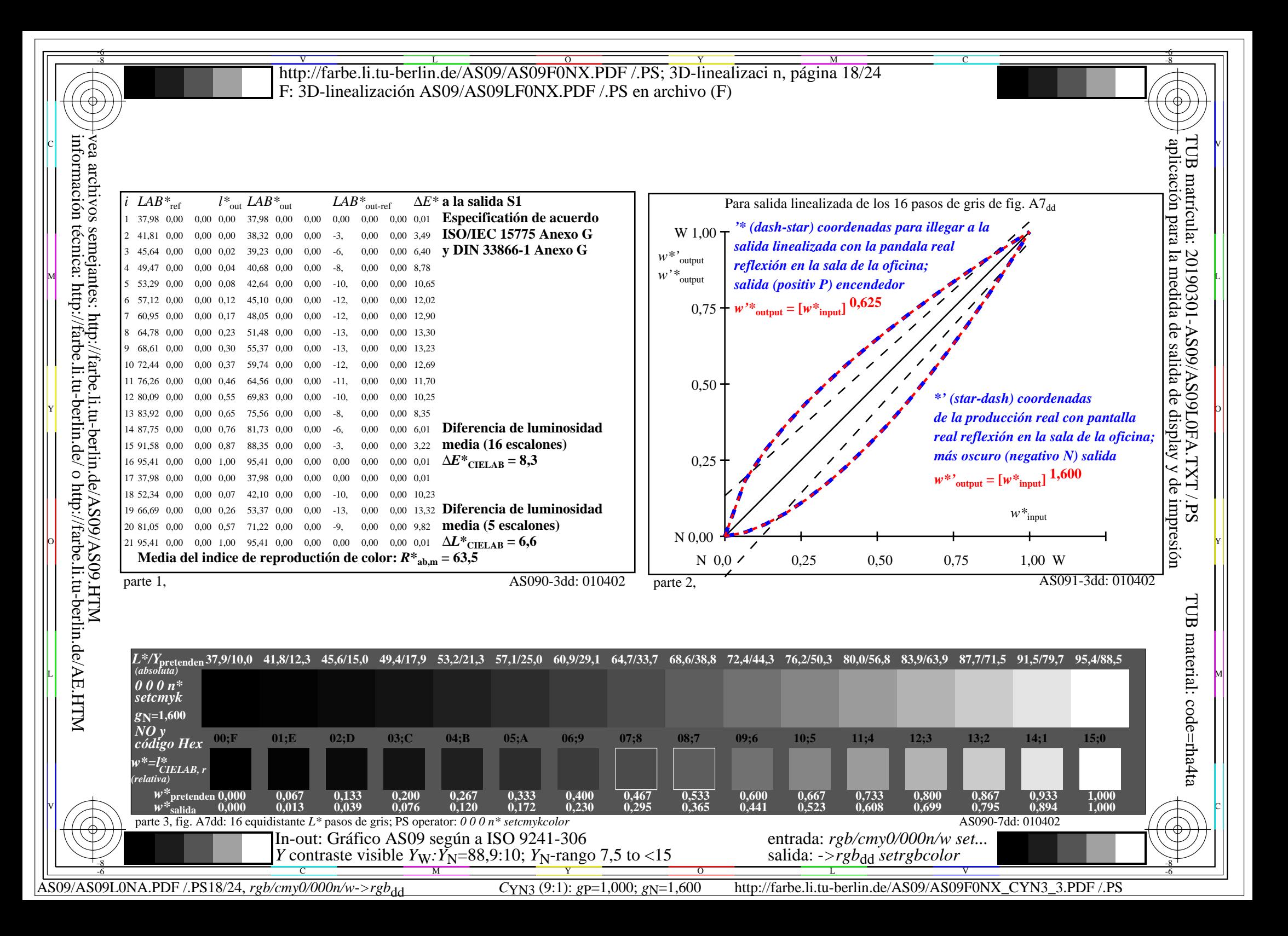

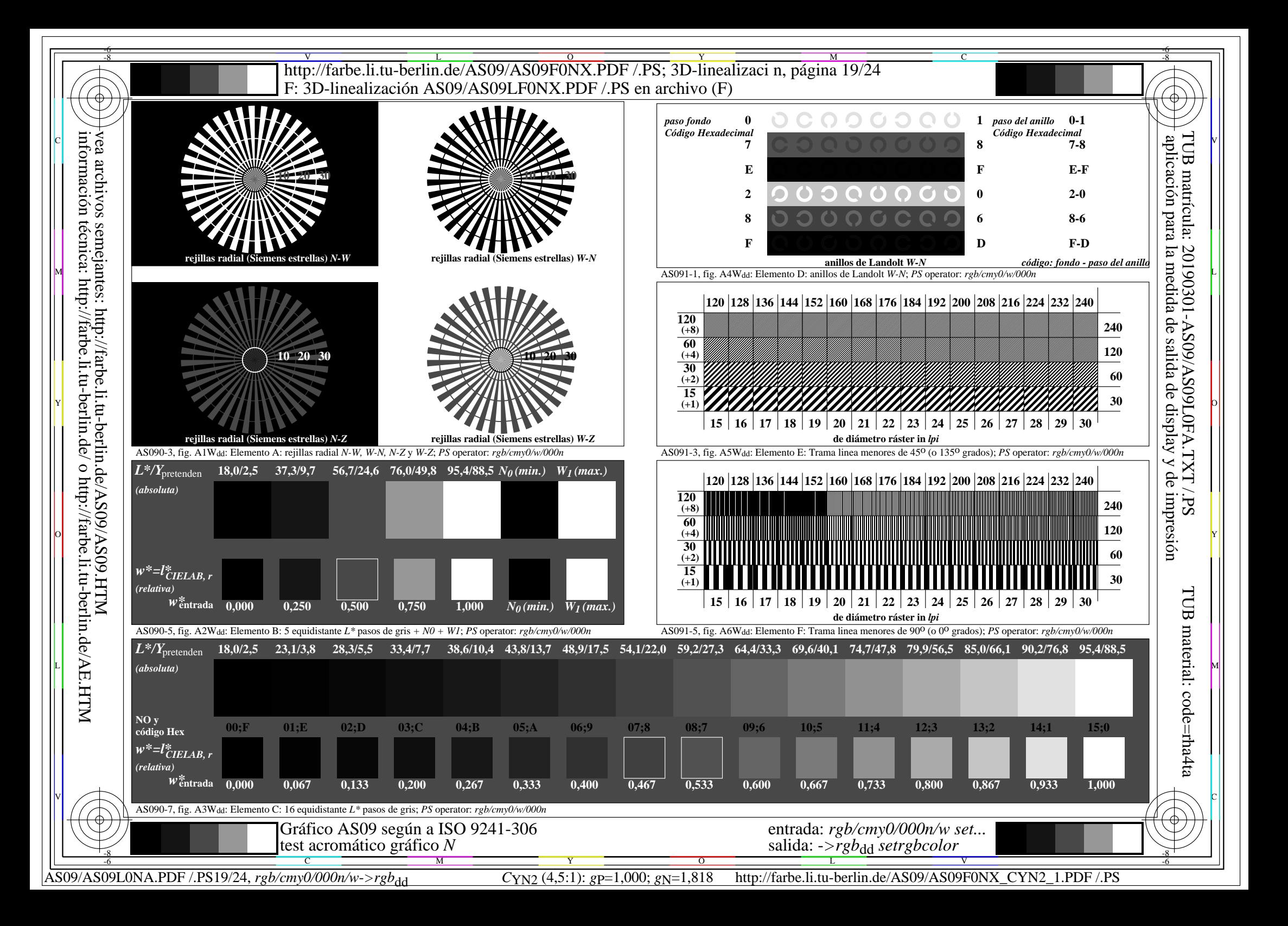

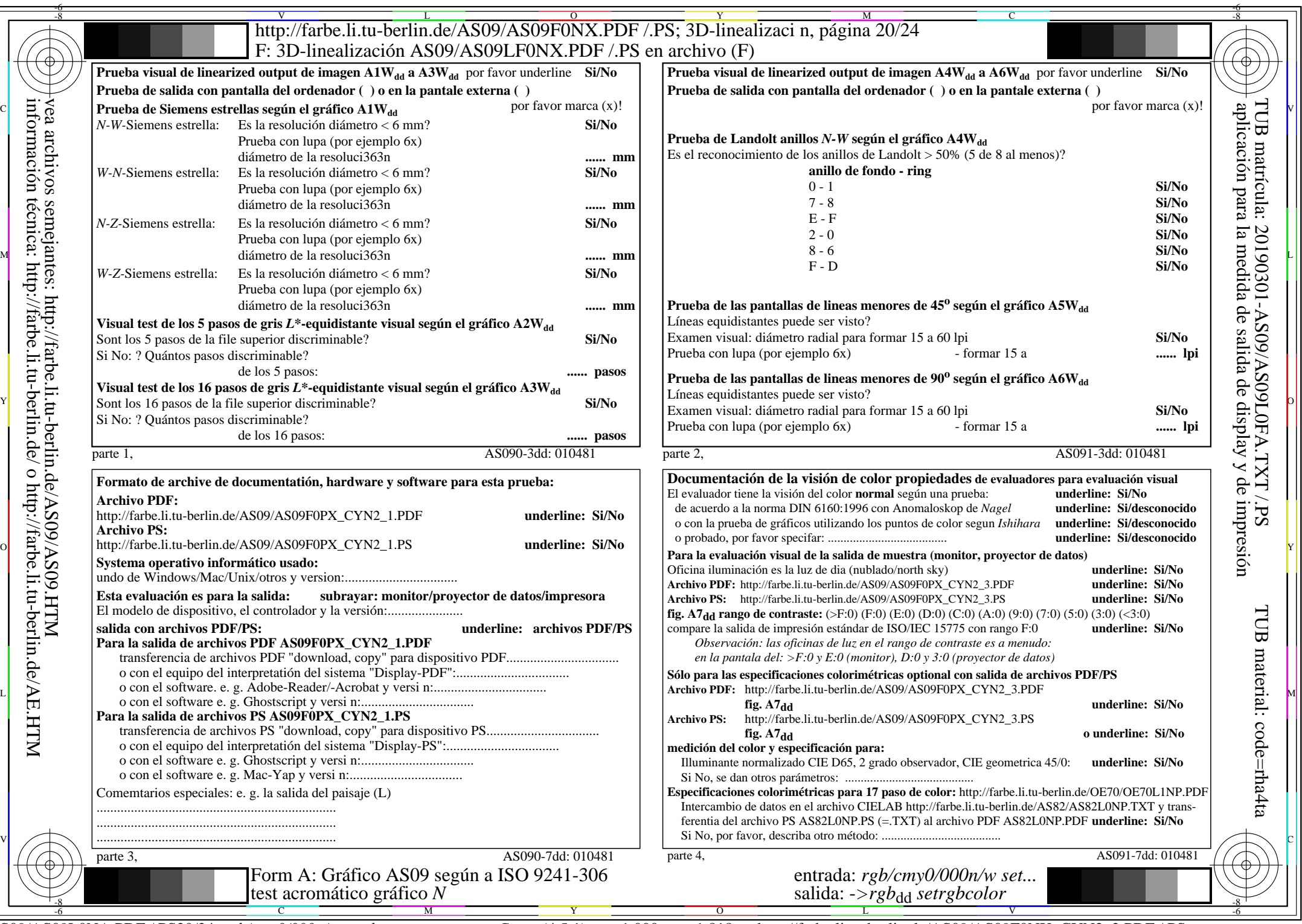

CYN2 (4,5:1):  $g$ p=1,000;  $g$ <sub>N</sub>=1,818 http://farbe.li.tu-berlin.de/AS09/AS09F0NX\_CYN2\_2.PDF /.PS

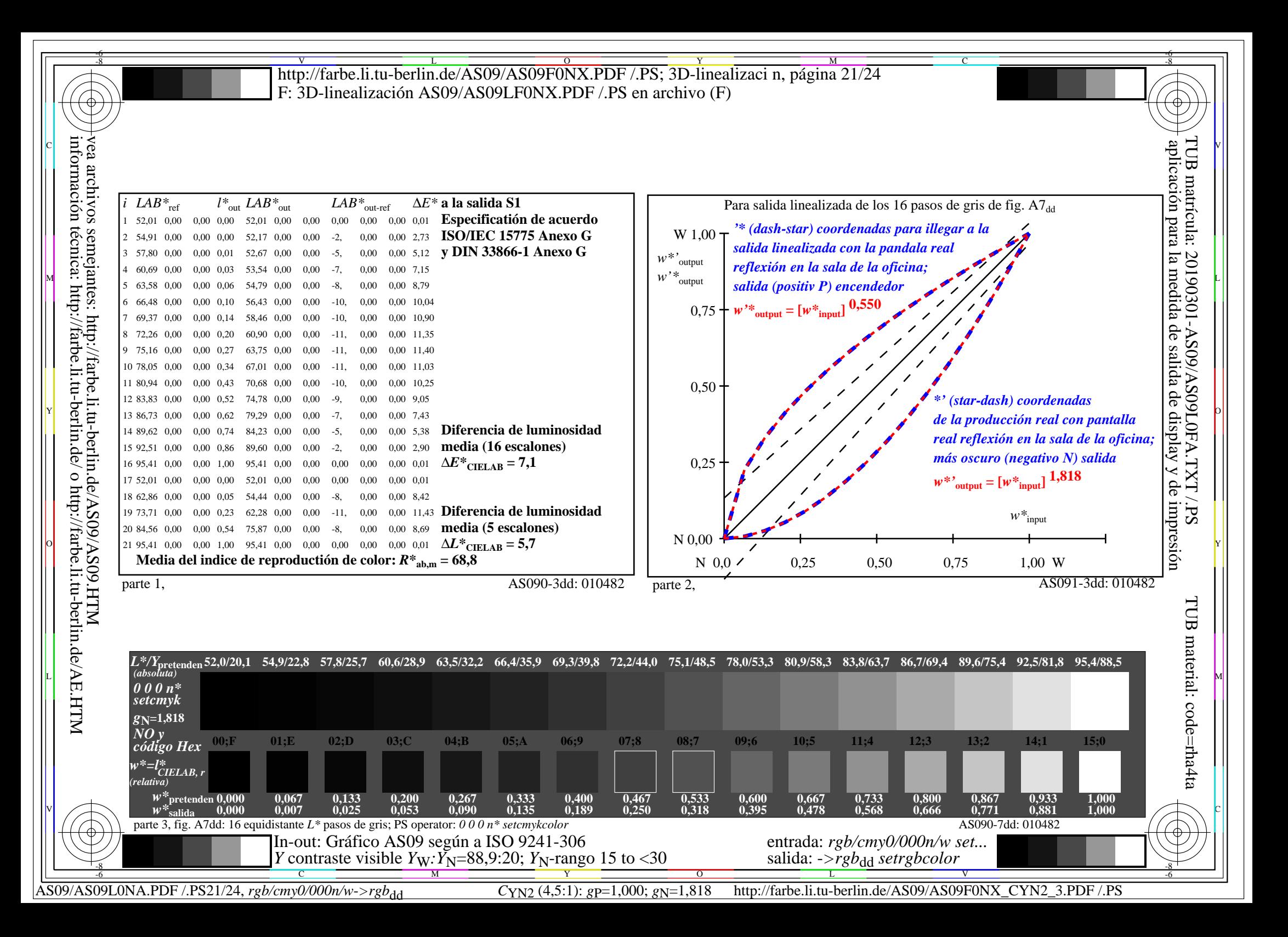

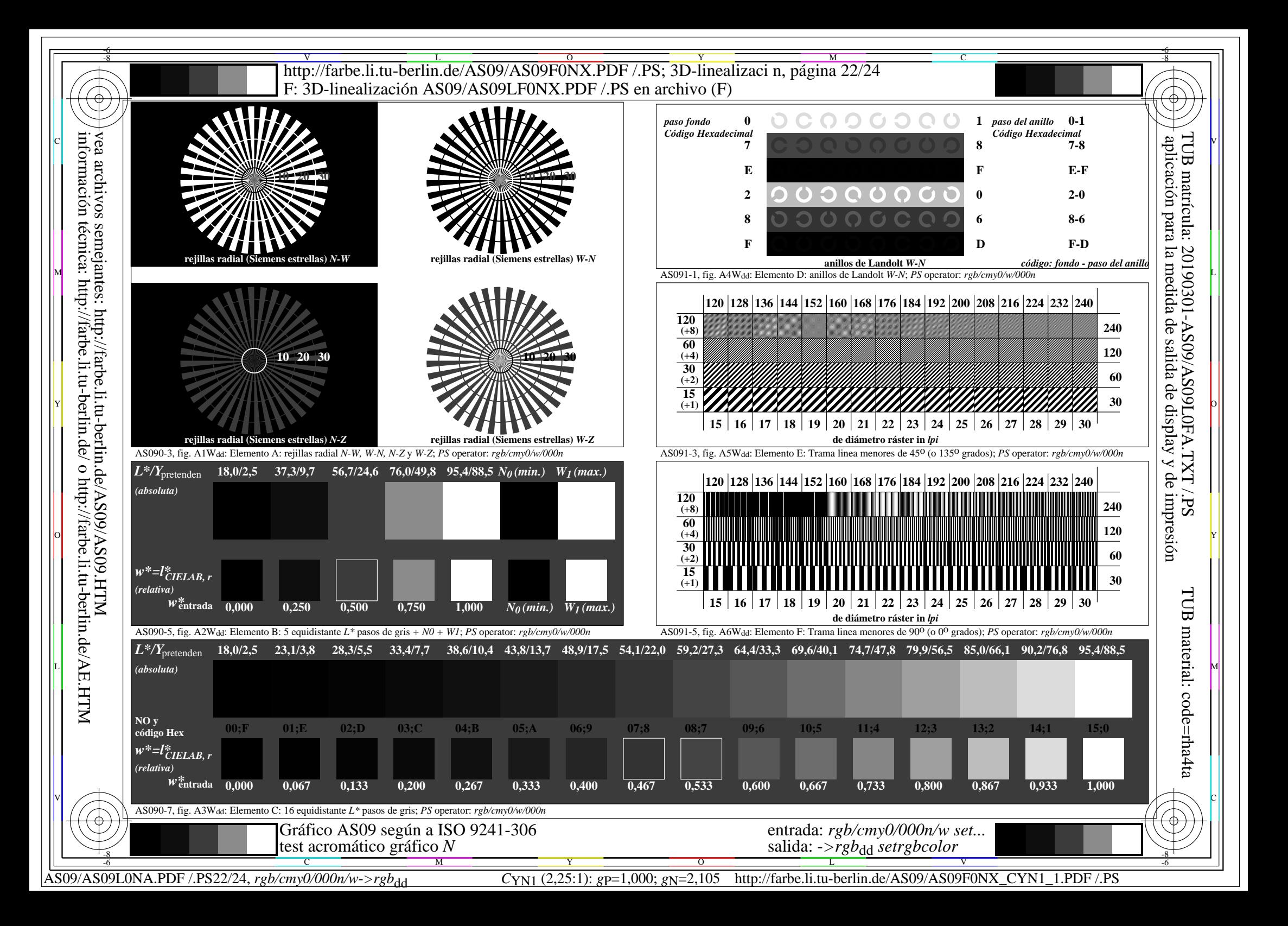

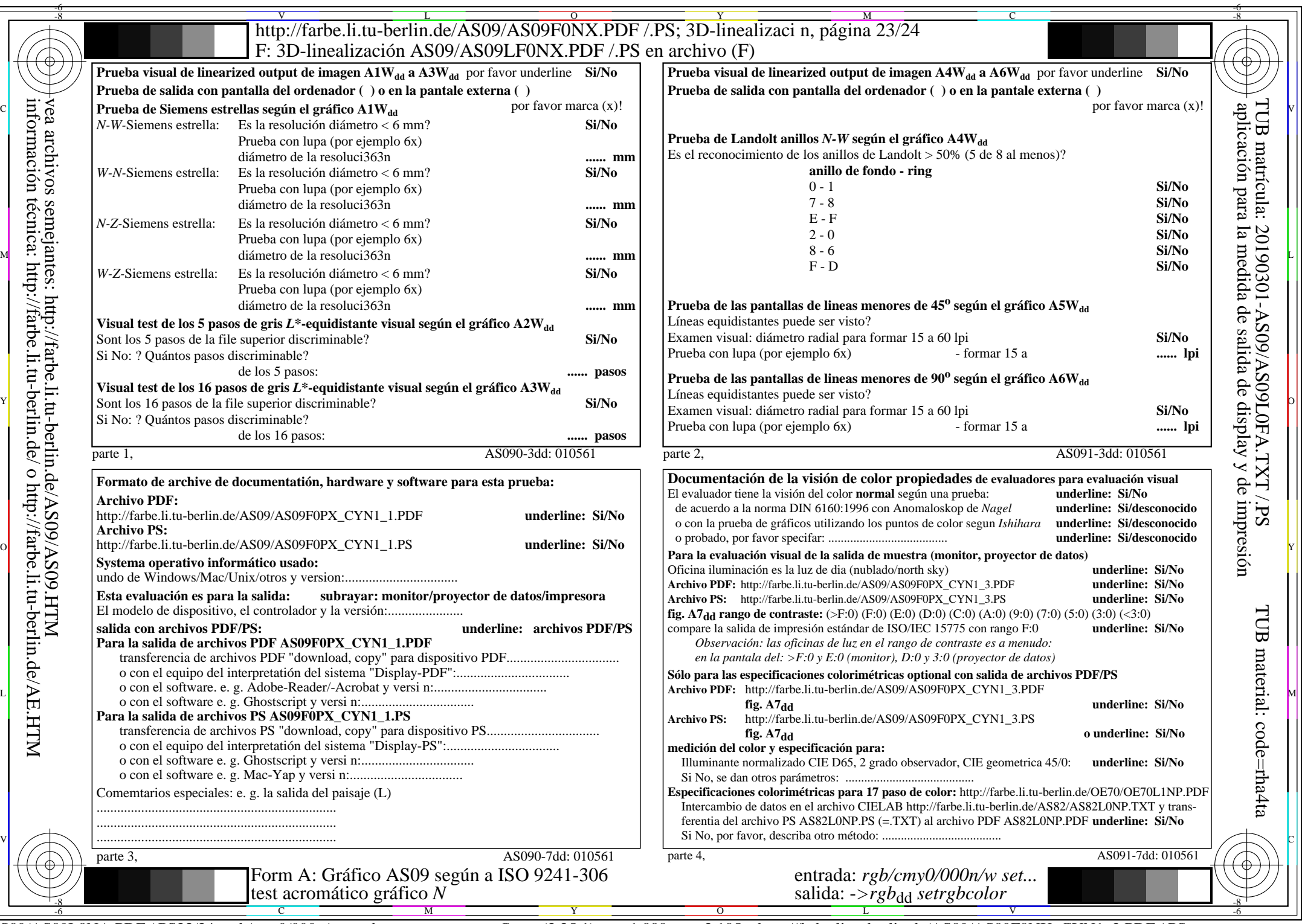

 $A\overline{S09/AS09L0NA.PDF}/PS23/24, rgb/cmy0/000n/w\geq rgb_{dd}$ 

CYN1 (2,25:1):  $g$ p=1,000;  $g$ N=2,105 http://farbe.li.tu-berlin.de/AS09/AS09F0NX\_CYN1\_2.PDF /.PS

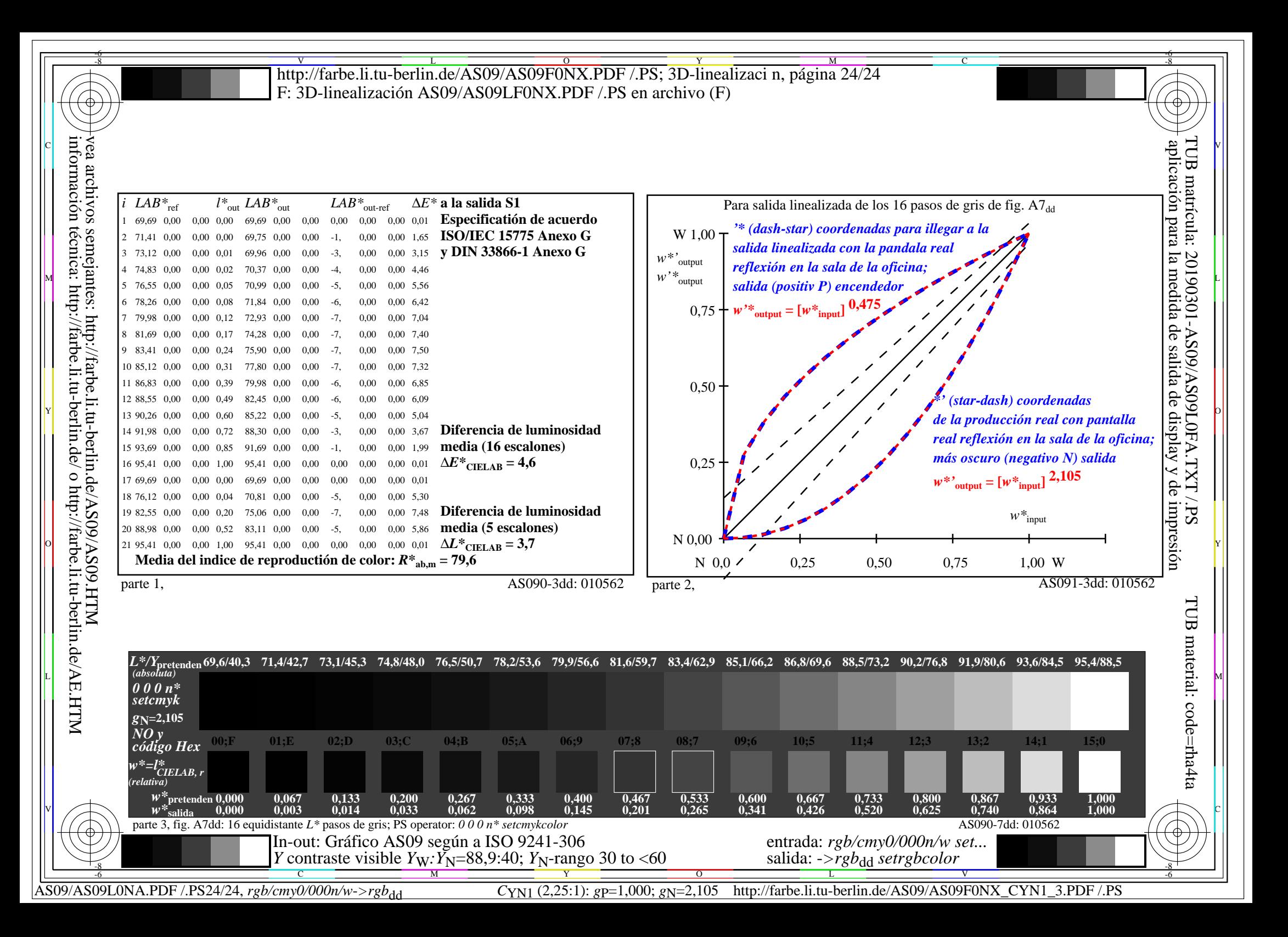